### Learn with Apple Professional Learning Specialists January 2024

#### **Apple Professional Learning Live**

Explore helpful resources, practice new skills, and reflect on ways Apple technology can support great learning and teaching. These hands-on virtual sessions run for approximately 60 minutes and are offered three times daily.

Visit apple.co/apl to learn more and register.

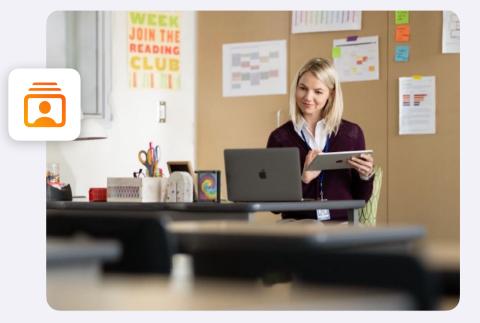

### Get Started with iPad

Thursday, January 4

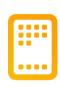

# Increase Productivity with iPad

Monday, January 8

| _ | _ | _ | _ |   |
|---|---|---|---|---|
| - | • | • | - |   |
|   |   |   |   | _ |

## Annotate for Understanding with iPad

Thursday, January 11

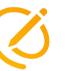

Create Pop Art with iPad

Thursday, January 18

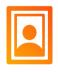

# Practice Handwriting with iPad

Monday, January 22

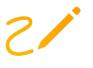

#### Build Custom Shapes with Swift Playgrounds

Monday, January 29

#### Map Ideas with Graphic Organizers

Thursday, January 25

Reach All Learners with iPad

Thursday, February 1

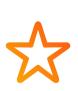

#### **Virtual Coaching**

Learn new skills and ask questions about Apple technology in the context of learning and teaching. Schedule a 30 minute, no cost, personalized one-to-one or small group coaching session.

Visit apple.co/askapl to sign up.

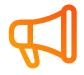

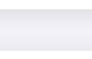